## Cookies: Política de Cookies

### **INFORMACIÓN SOBRE** *COOKIES*

Debido a la entrada en vigor de la referente modificación de la «Ley de Servicios de la Sociedad de la Información» (LSSICE) establecida por el Real Decreto 13/2012, es de obligación obtener el consentimiento expreso del usuario de todas las páginas web que usan *cookies* prescindibles, antes de que este navegue por ellas.

## **¿QUÉ SON LAS** *COOKIES***?**

Las *cookies* y otras tecnologías similares tales como local shared objects, flash *cookies* o píxeles, son herramientas empleadas por los servidores Web para almacenar y recuperar información acerca de sus visitantes, así como para ofrecer un correcto funcionamiento del sitio.

Mediante el uso de estos dispositivos se permite al servidor Web recordar algunos datos concernientes al usuario, como sus preferencias para la visualización de las páginas de ese servidor, nombre y contraseña, productos que más le interesan, etc.

## *COOKIES* **AFECTADAS POR LA NORMATIVA Y** *COOKIES* **EXCEPTUADAS**

Según la directiva de la UE, las *cookies* que requieren el consentimiento informado por parte del usuario son las *cookies* de analítica y las de publicidad y afiliación, quedando exceptuadas las de carácter técnico y las necesarias para el funcionamiento del sitio web o la prestación de servicios expresamente solicitados por el usuario.

### **¿QUÉ TIPOS DE** *COOKIES* **EXISTEN?**

## **SEGÚN LA FINALIDAD**

*Cookies* **técnicas y funcionales**: son aquellas que permiten al usuario la navegación a través de una página web, plataforma o aplicación y la utilización de las diferentes opciones o servicios que en ella existan como, p. ej., controlar el tráfico y la comunicación de datos, identificar la sesión, acceder a partes de acceso restringido, recordar los elementos de un pedido, realizar el proceso de compra de un pedido, realizar la inscripción o participación en un evento, utilizar elementos de seguridad durante la navegación, almacenar contenidos para la difusión de vídeos o sonido o compartir contenidos a través de redes sociales. Incluyen las c*ookies* de personalización, que son las que permiten al usuario acceder al servicio con algunas características de carácter general predefinidas en función de una serie de criterios en el terminal del usuario como, p. ej., el idioma, el tipo de navegador, la configuración regional desde donde accede al servicio, etc*.*

*Cookies* **analíticas**: son aquellas que permiten al responsable de las mismas el seguimiento y análisis del

comportamiento de los usuarios de los sitios web a los que están vinculadas. La información recogida mediante este tipo de *cookies* se utiliza en la medición de la actividad de los sitios web, aplicación o plataforma y para la elaboración de perfiles de navegación de los usuarios de dichos sitios, aplicaciones y plataformas, con el fin de introducir mejoras en función del análisis de los datos de uso que hacen los usuarios del servicio.

*Cookies* **publicitarias:** son aquellas que permiten la gestión, de la forma más eficaz posible, de los espacios publicitarios que, en su caso, el editor haya incluido en una página web, aplicación o plataforma desde la que presta el servicio solicitado en base a criterios como el contenido editado o la frecuencia en la que se muestran los anuncios.

*Cookies* **de publicidad comportamental**: recogen información sobre las preferencias y elecciones personales del usuario (*retargeting*) para permitir la gestión, de la forma más eficaz posible, de los espacios publicitarios que, en su caso, el editor haya incluido en una página web,

MARIA DEL MAR SALMERÓN| C/ GENERAL PARDIÑAS, 22-24. ENTREPLANTA C, 15701, SANTIAGO DE COMPOSTELA (A CORUÑA) <sup>1</sup>

aplicación o plataforma desde la que presta el servicio solicitado. **Más info** en**:** http://www.lssi.gob.es/Paginas/politica-cookies.aspx y Guía sobre el uso de las cookies de la AEPD.

*Cookies* **sociales**: son establecidas por las plataformas de redes sociales en los servicios para permitirle compartir contenido con sus amigos y redes. Las plataformas de medios sociales tienen la capacidad de rastrear su actividad en línea fuera de los Servicios. Esto puede afectar al contenido y los mensajes que ve en otros servicios que visita.

*Cookies* **de afiliados**: permiten hacer un seguimiento de las visitas procedentes de otras webs, con las que el sitio web establece un contrato de afiliación (empresas de afiliación).

*Cookies* **de seguridad**: almacenan información cifrada para evitar que los datos guardados en ellas sean **vulnerables** a ataques maliciosos de terceros. **Se utilizan solo en conexiones** HTTPS**. SEGÚN LA PROPIEDAD**

*Cookies* **propias**: son aquellas que se envían al equipo terminal del usuario desde un equipo o dominio gestionado por el propio editor y desde el que se presta el servicio solicitado por el usuario.

*Cookies* **de terceros:** son aquellas que se envían al equipo terminal del usuario desde un equipo o dominio que no es gestionado por el editor, sino por otra entidad que trata los datos obtenidos través de las cookies.

### **SEGÚN EL PLAZO DE CONSERVACIÓN**

*Cookies* **de sesión:** son un tipo de *cookies* diseñadas para recabar y almacenar datos mientras el usuario accede a una página web.

*Cookies* **persistentes:** son un tipo de cookies en el que los datos siguen almacenados en el terminal y pueden ser accedidos y tratados durante un período definido por el responsable de la *cookie*, y que puede ir de unos minutos a varios años.

### **TRATAMIENTO DE DATOS PERSONALES**

MARÍA DEL MAR SALMERÓN PALENZUELA es el **Responsable del tratamiento** de los datos personales del **Interesado** y le informa de que estos datos serán tratados de conformidad con lo dispuesto en el Reglamento (UE) 2016/679, de 27 de abril de 2016 (GDPR), por lo que se le facilita la siguiente información del tratamiento:

**Fines del tratamiento:** según se especifica en el apartado de *cookies* que se utilizan en este sitio web.

**Legitimación del tratamiento**: por interés legítimo del responsable: *cookies* técnicas y por consentimiento del interesado: *cookies* analíticas comportamentales y publicitarias.

**Criterios de conservación de los datos**: según se especifica en el apartado de *cookies* utilizadas en la web.

**Comunicación de los datos**: no se comunicarán los datos a terceros, excepto en cookies propiedad de terceros o por obligación legal.

### **Derechos que asisten al Interesado**:

- Derecho a retirar el consentimiento en cualquier momento.

- Derecho de acceso, rectificación, portabilidad y supresión de sus datos y a la limitación u oposición a su tratamiento.

- Derecho a presentar una reclamación ante la Autoridad de control (www.aepd.es) si considera que el tratamiento no se ajusta a la normativa vigente.

### **Datos de contacto para ejercer sus derechos:**

MARÍA DEL MAR SALMERÓN PALENZUELA. C/ GENERAL PARDIÑAS, 22-24 - 15701 SANTIAGO DE COMPOSTELA (A CORUÑA). Email:marsalmeron.psicologa@gmail.com

#### *COOKIES* **QUE SE UTILIZAN EN ESTE SITIO WEB** *Cookies* **técnicas y funcionales:**

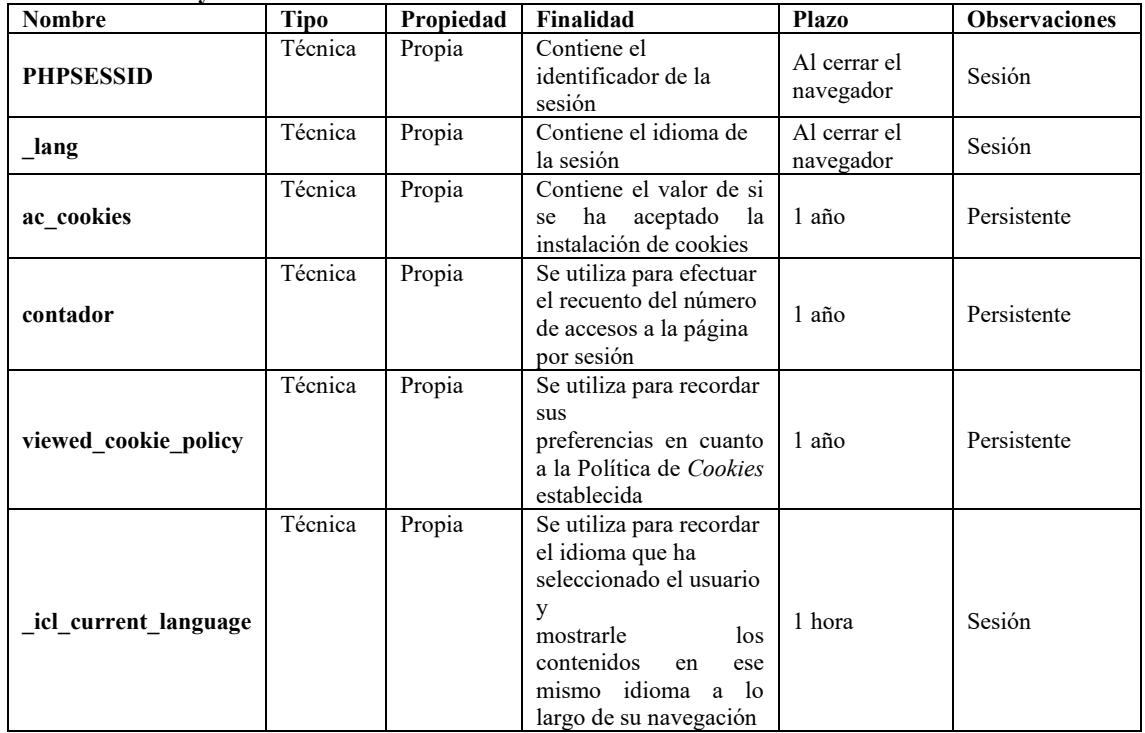

#### *Cookies* **analíticas:**

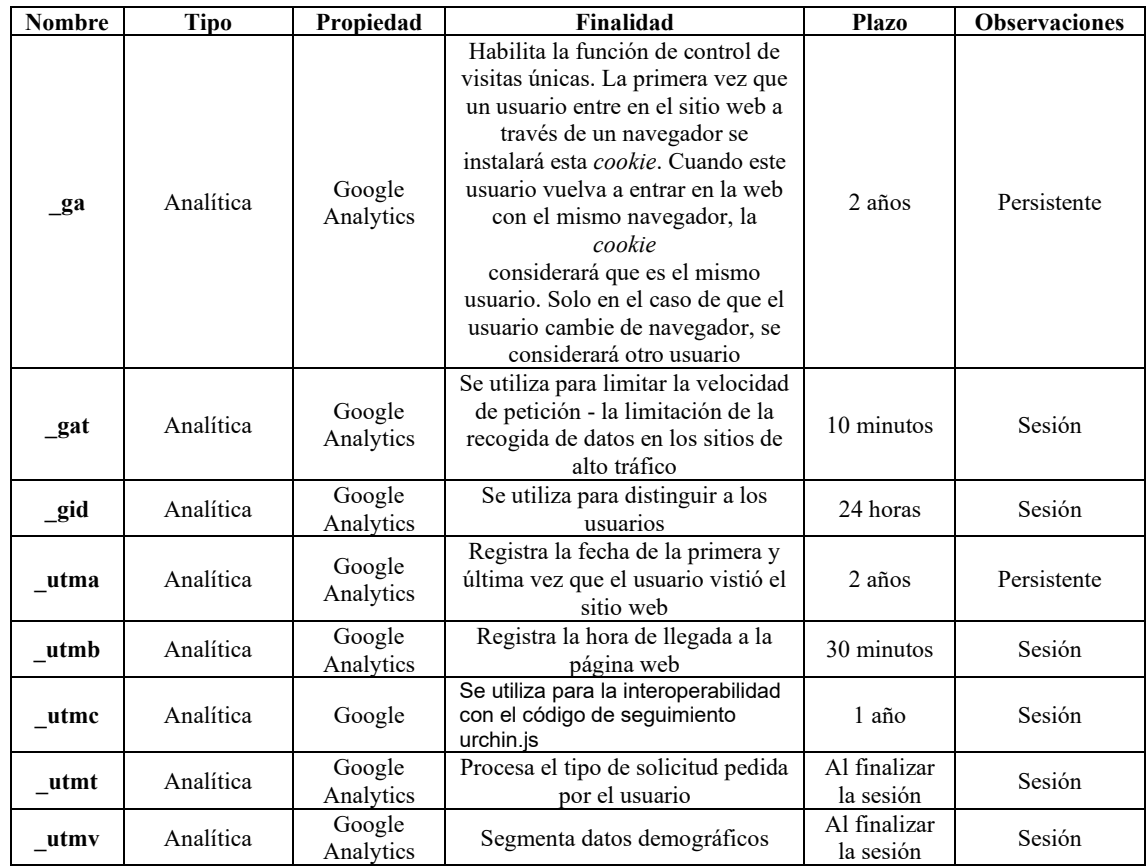

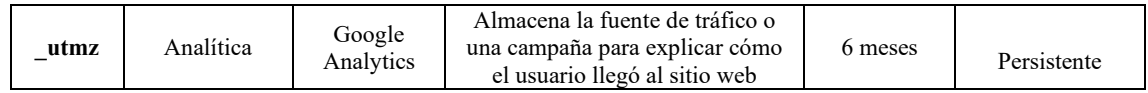

Para **deshabilitar las** *cookies* de análisis puede utilizar las siguientes direcciones de exclusión: Política de privacidad de Google y Exclusión de Google Analytics.

### *Cookies* **de publicidad comportamental:**

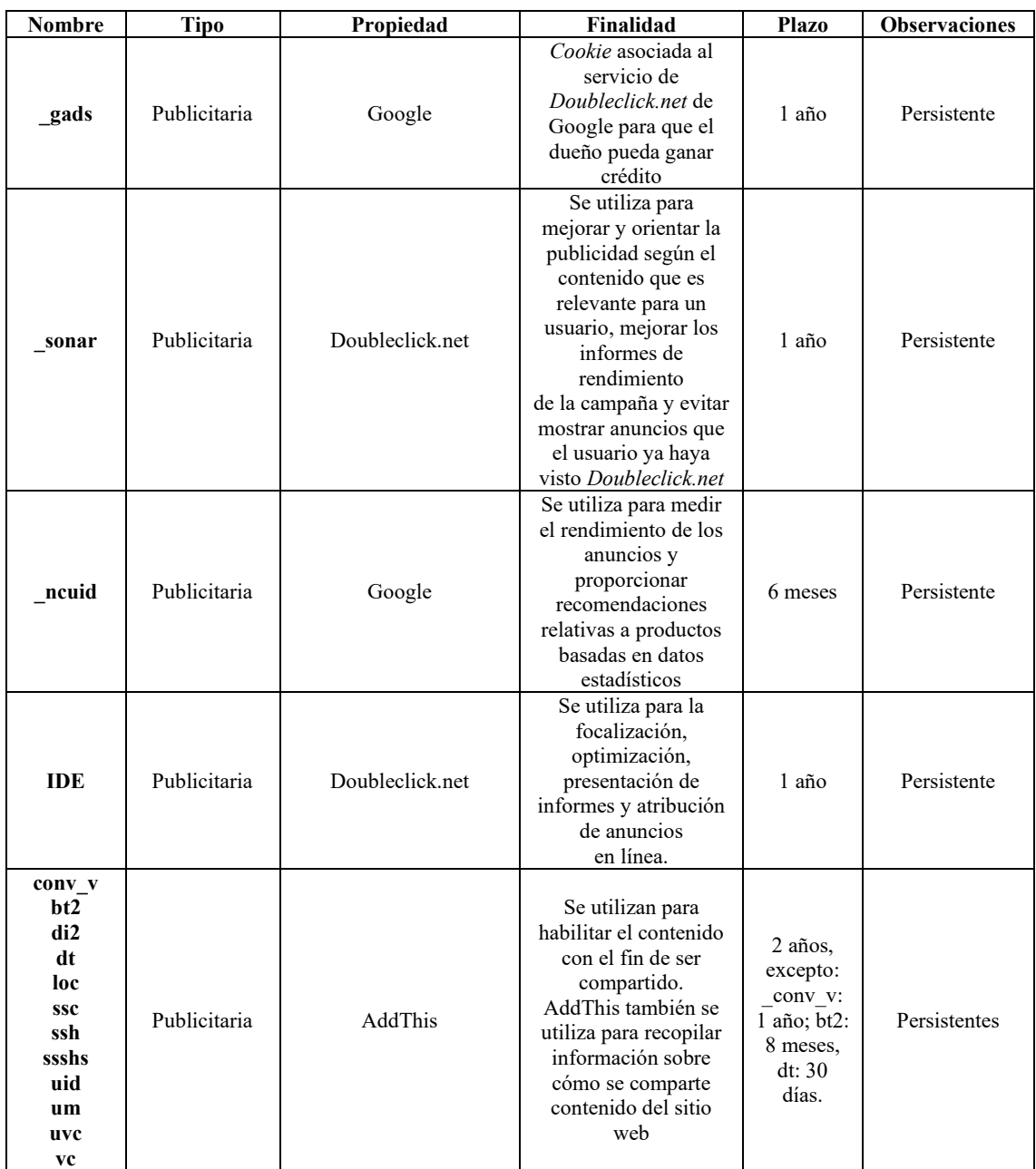

También podrá **controlar los anuncios** y las **tecnologías de seguimiento** con la aplicación Ghostery: <http://www.ghostery.com/>

MARIA DEL MAR SALMERÓN| C/ GENERAL PARDIÑAS, 22-24. ENTREPLANTA C, 15701, SANTIAGO DE COMPOSTELA (A CORUÑA) <sup>4</sup>

#### *Cookies* **sociales:**

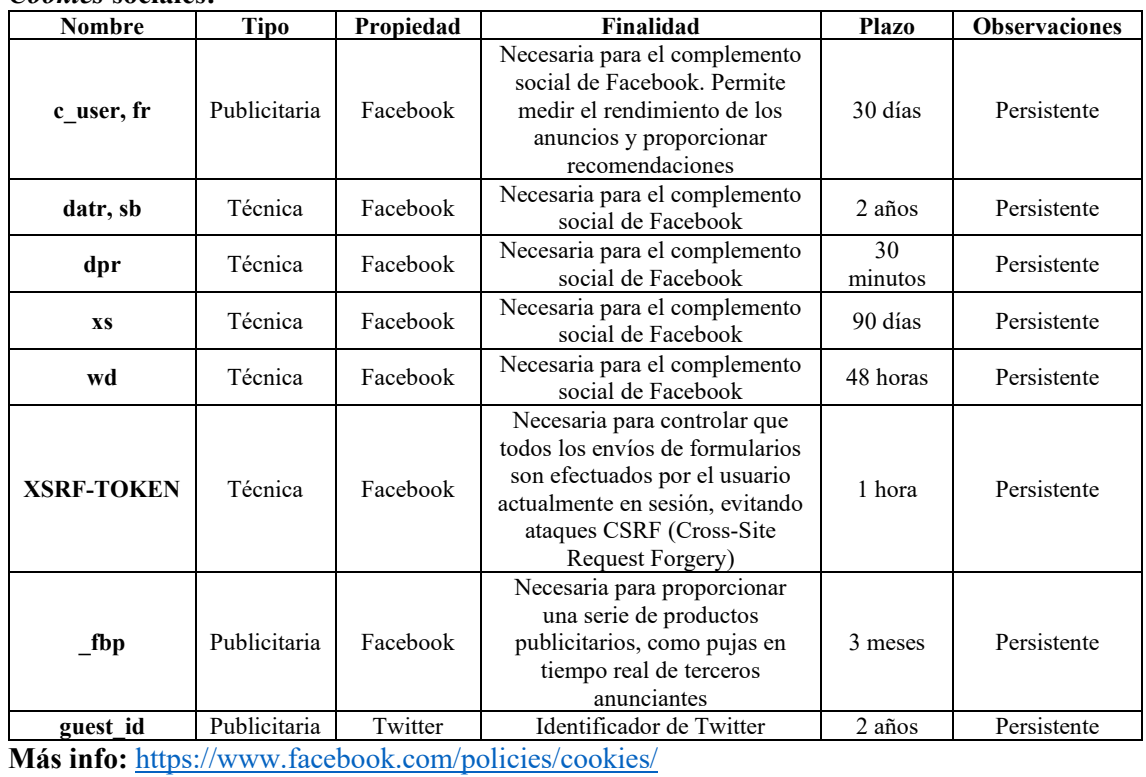

### *Cookies* **de afiliados:**

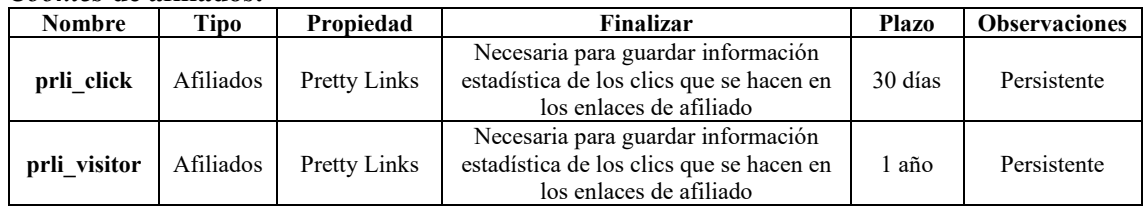

## *Otras cookies* **de terceros (Google, Youtube, Cloudflare, Bizible):**

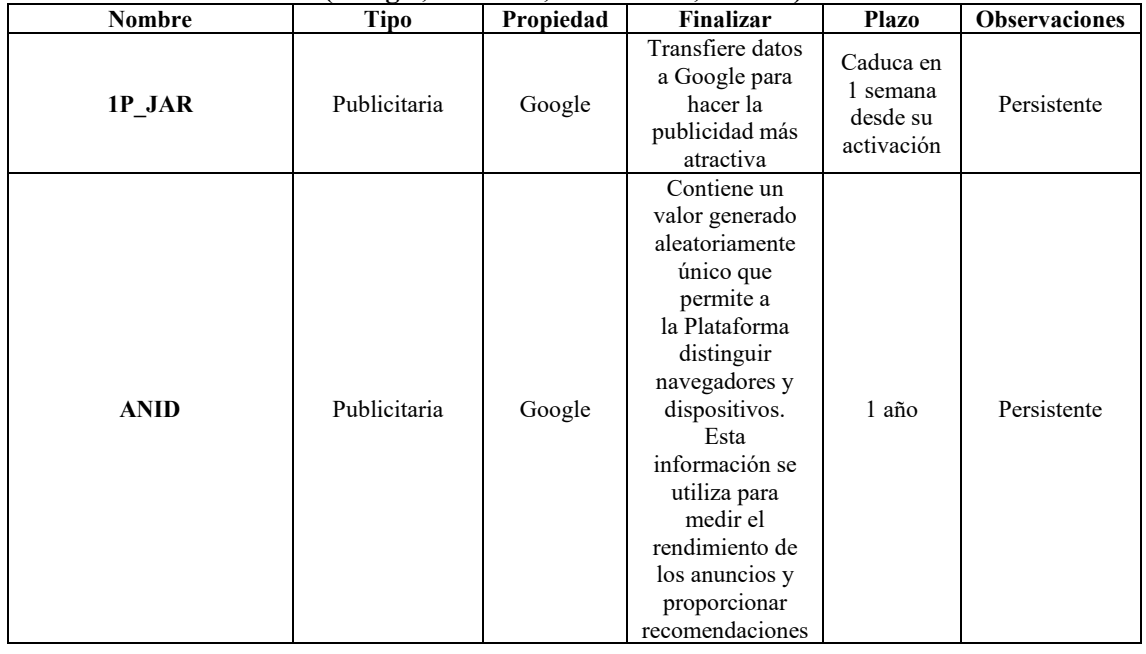

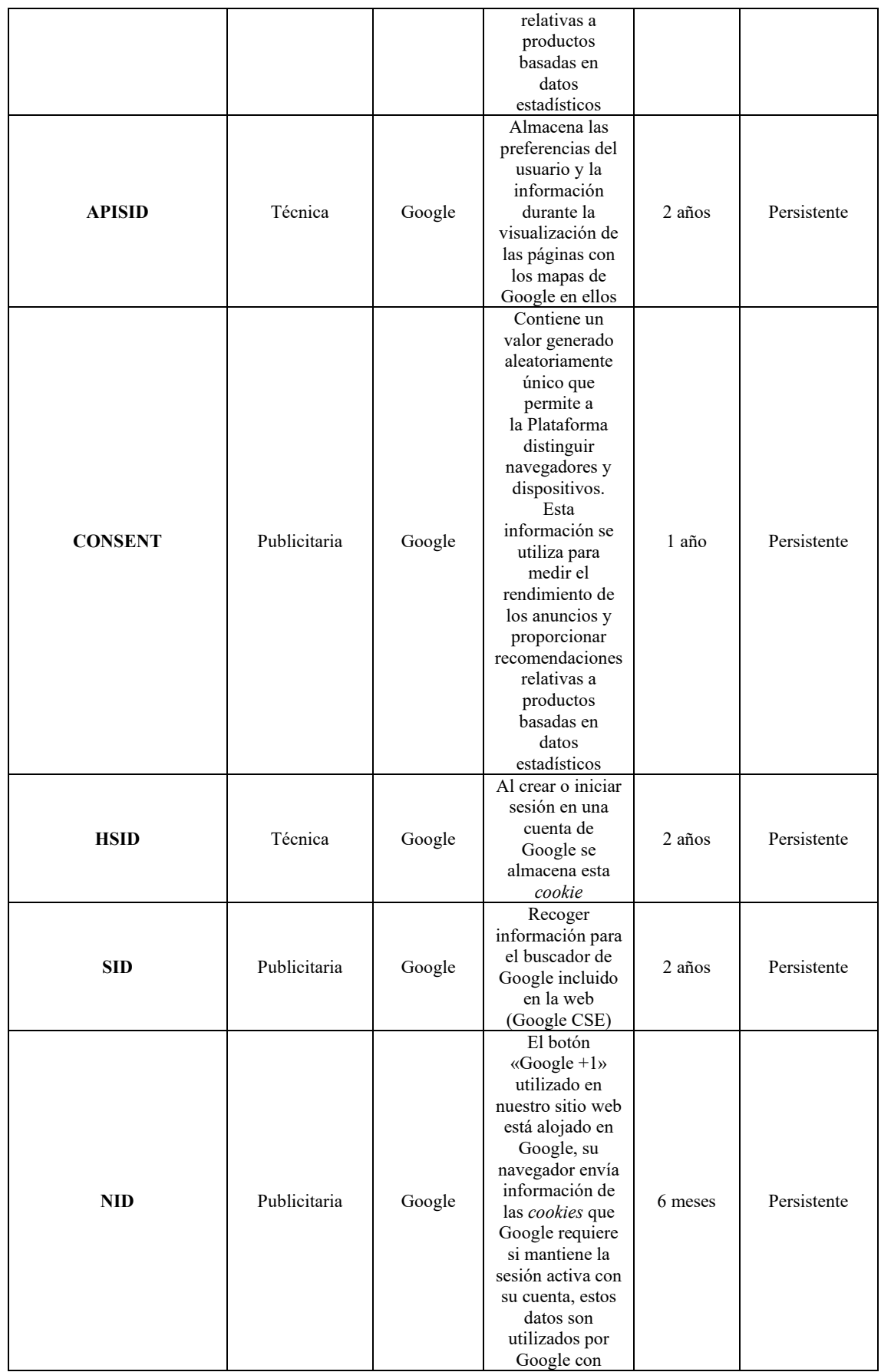

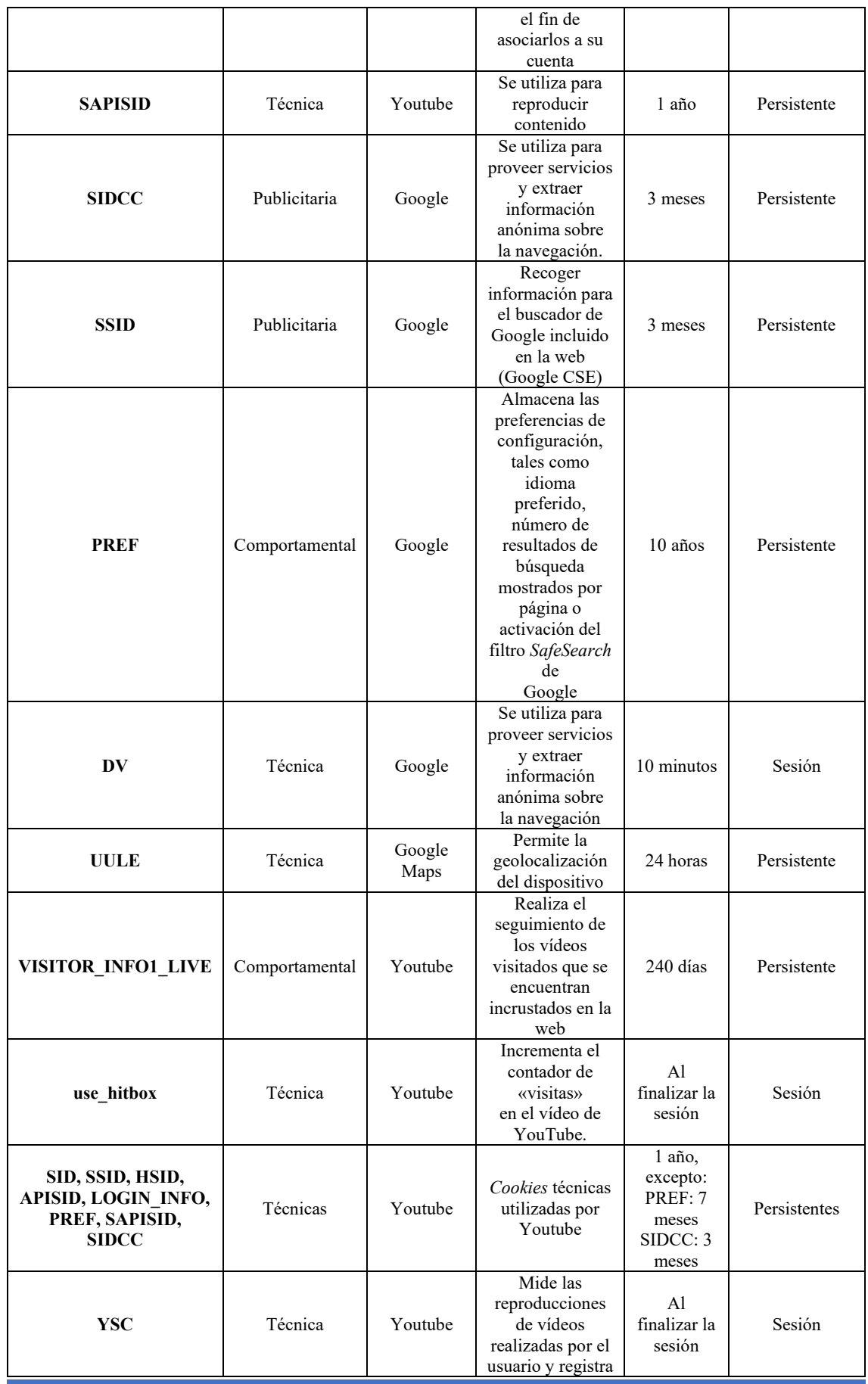

MARIA DEL MAR SALMERÓN| C/ GENERAL PARDIÑAS, 22-24. ENTREPLANTA C, MARIA DEL MAR SALMERONTO (JENERAL PARDINAS, 22-24. ENTREPLANTA C.)<br>15701, SANTIAGO DE COMPOSTELA (A CORUÑA)

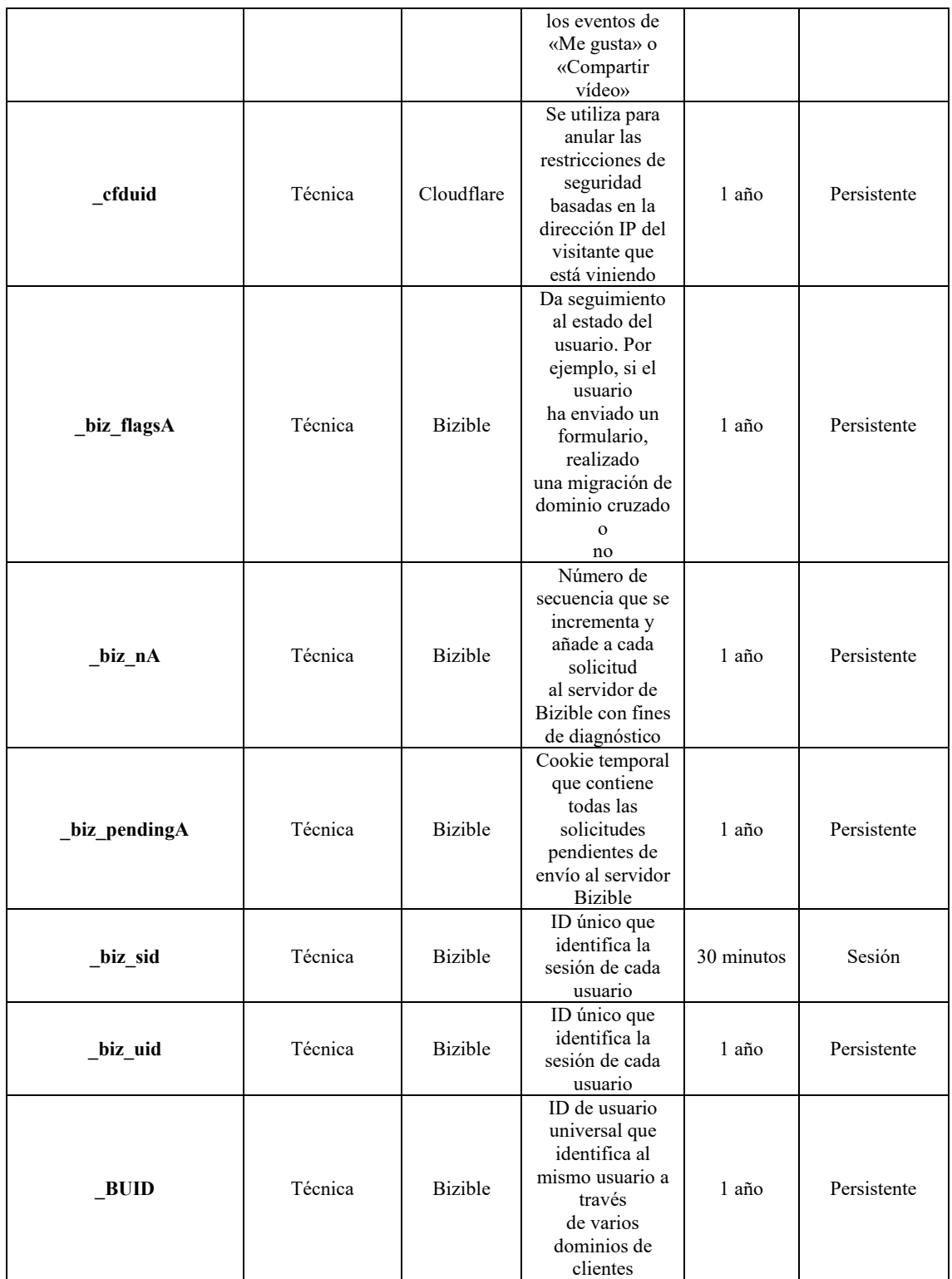

**Más info:** http://www.google.es/intl/es/policies/privacy/ Más info: <https://www.bizible.com/privacy-policy>

MARIA DEL MAR SALMERÓN| C/ GENERAL PARDIÑAS, 22-24. ENTREPLANTA C, NARIA DEL MAR SALMERON | C/ GENERAL PARDINAS, 22-24. ENTREPLANTA C,<br>15701, SANTIAGO DE COMPOSTELA (A CORUÑA)

# **REVOCACIÓN DEL CONSENTIMIENTO PARA INSTALAR COOKIES**

## **CÓMO ELIMINAR LAS COOKIES DEL NAVEGADOR**

### **Chrome**

- 1. Selecciona el icono de Herramientas
- 2. Haz clic en Configuración.
- 3. Haz clic en Mostrar Opciones Avanzadas.
- 4. En la sección «Privacidad» haz clic en Configuración de contenido.
- Eliminar cookies: Haz clic en Todas las cookies y los datos de sitios…
- No permitir que se almacenen cookies.
- 5. Haz clic en Eliminar datos de navegación (vaciar la Caché).

6. Cierra y reinicia el navegador.

Para más información sobre Chrome pulsa aquí: <http://support.google.com/chrome/answer/95647?hl=es>

## **Internet Explorer. Versión 11**

1. Selecciona Herramientas | Opciones de Internet.

2. Haz clic en la ficha General.

3. En la sección «Historial de exploración», haz clic en Eliminar el historial de exploración al salir.

4. Selecciona Eliminar archivos.

- 5. Selecciona Eliminar cookies.
- 6. Haz clic en Eliminar.
- 7. Haz clic en Aceptar.
- 8. Cierra y reinicia el navegador.

Para más información sobre Internet Explorer pulsa aquí: [https://support.microsoft.com/es](https://support.microsoft.com/es-es/help/278835/how-to-delete-cookie-files-in-internet-explorer)[es/help/278835/how-to-delete-cookie-files-in-internet-explorer](https://support.microsoft.com/es-es/help/278835/how-to-delete-cookie-files-in-internet-explorer)

## **Firefox. Versión 65.0.1**

- 1. Selecciona Firefox | Historial | Limpiar el historial reciente.
- 2. Al lado de «Detalles», haz clic en la flecha hacia abajo.
- 3. Selecciona las siguientes casillas de verificación: Cookies, Caché, Inicios de sesión activos
- 4. Usando el «Intervalo de tiempo para borrar» en el menú desplegable, selecciona Todo.
- 5. Haz clic en Borrar ahora.
- 6. Cierra y reinicia el navegador.

Puedes aceptar o rechazar las cookies individualmente en las Preferencias de Firefox, en la sección Historial disponible en

Herramientas > Opciones > Privacidad.

Para más información sobre Mozilla Firefox pulsa aquí: [https://www.mozilla.org/es-](https://www.mozilla.org/es-ES/privacy/websites/#cookies)[ES/privacy/websites/#cookies](https://www.mozilla.org/es-ES/privacy/websites/#cookies)

## **Safari Versión 5.1**

- 1. Selecciona el icono de Safari / Editar | Restaurar Safari.
- 2. Selecciona las siguientes casillas de verificación: Borrar el historial, Eliminar todos los datos de sitio web
- 3. Haz clic en Restablecer.

MARIA DEL MAR SALMERÓN| C/ GENERAL PARDIÑAS, 22-24. ENTREPLANTA C, 15701, SANTIAGO DE COMPOSTELA (A CORUÑA) <sup>9</sup> 4. Cierra y reinicia el navegador.

Para más información sobre Safari pulsa aquí: [https://support.apple.com/es](https://support.apple.com/es-es/guide/safari/sfri11471/mac)[es/guide/safari/sfri11471/mac](https://support.apple.com/es-es/guide/safari/sfri11471/mac)

## **Opera**

Opciones - Avanzado - Cookies.

Las opciones de cookies controlan el modo en que Opera los maneja y, por lo tanto, su aceptación o rechazo.

Para más información sobre Opera pulsa aquí: [https://help.opera.com/en/latest/security-and](https://help.opera.com/en/latest/security-and-privacy/#clearBrowsingData)[privacy/#clearBrowsingData](https://help.opera.com/en/latest/security-and-privacy/#clearBrowsingData)

## **Otros navegadores**

Consulte la documentación del navegador que tenga instalado.